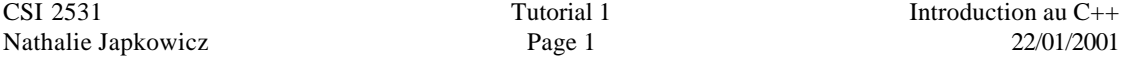

## **Introduction**

Le langage C peut être considéré, pour certaines limites, comme un sous-ensemble du langage de programmation C++ - généralement un programme écrit en C est valide en C++, mais pas toujours, car C++ pose dans certains cas plus de restrictions que C (par exemple le contrôle de type des paramètres d'une fonction).

Un exemple d'un programme qui fonctionne dans les deux langages est représenté ci-dessous :

#include <stdio.h>

int main() {

```
printf("Hello, World!\n");
return(0);
```

```
}
```
- 1. #include <stdio.h> donne l'instruction au compilateur pour inclure la déclaration des fonctions de la librairie 'standard input/output' (qui déclare plusieurs fonctions parmi lesquelles la fonction "printf").
- 2. Le programme ci-dessus défini une fonction appelée main. Chaque programme C ou C++ doit avoir une fonction appelée main, et ce programme commence par exécuter cette fonction.
- 3. Le corps de la fonction main contient un appel a la fonction printf qui écrit "Hello, World!\n" sur la sortie standard.
- 4. Un backslash ("\") suivi par un autre caractère désigne un caractère spécial; dans le cas ci-dessus \n désigne le caractère nouveau ligne.
- 5. La fonction main est du type int et elle retourne la valeur 0 au système d'exploitation.

Le programme suivant (valide seulement pour C++) produit le même résultat que le précédent.

#include <iostream.h>

```
int main() {
        cout << "Hello, World!\n";
        return(0);
```
}

- 1. Ce programme utilise "streams"; des classes spéciales utilisées pour les entrées et les sorties.
- 2. **cout** est le stream de la sortie standard.
- 3. L'opérateur **<<** ("mettre dans" ) écrit son second argument dans le premier. Dans le cas ci-dessus, la chaîne de caractères "Hello, World! \n" est écrite au stream de la sortie standard **cout**.

# **Types Fondamentaux (les mêmes pour C et C++)**

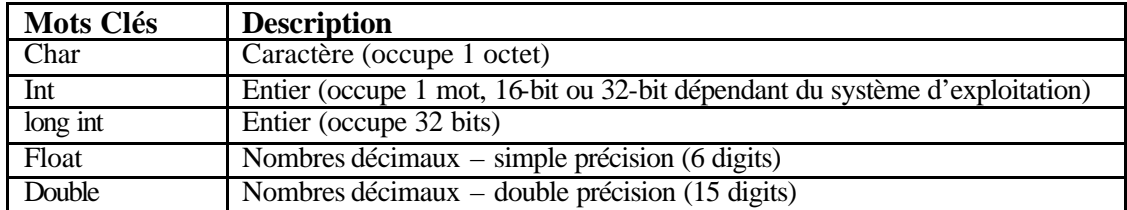

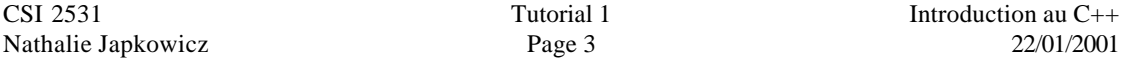

Exemple d'usage des types de base, l'instruction **if** et la saisie avec l'entrée standard (cin) :

// Programme qui fait la conversion pouce-au-centimètre // et centimètre-au-pouce

#include <iostream.h>

#### int main() {

```
const float fac = 2.54;
 float x,in,cm;
char ch = 'y';
cout << " entrer la longueur : ";
cin >> x; // saisie d'un nombre décimal
cin >> ch; // saisie d'un suffixe (un caractère)
if (ch == 'i') { // pouce
          in = x;cm = x * fac;}
else if (ch == 'c') { \# cm
          in = x/fac;
          cm = x;
}
else in=cm=0;
\text{cout} \ll \text{in} \ll \text{``in} \ll \text{''} \ll \text{cm} \ll \text{``cm} \ll \text{''}return 0;
```
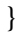

- 1. fac et ch sont initialisées au temps de déclaration.
- 2. fac est déclaré comme une constante : tout essai ultérieur à changer sa valeur est erroné.
- 3. x reçoit un nombre décimal de l'entrée standard **cin**. ch reçoit un caractère de **cin**.

Des intructions équivalentes utilisant la librairie du langage **C** 'stdio.h' sont :

scanf("%f ",&f); scanf("%c",&ch);

- 1. %c format special indiquant le type de la variable ('char' dans ce cas).
- 2. &ch "addresse de" la variable ch.

L'instruction 'if' peut être remplacée par l'instruction 'switch' :

```
Switch(ch) {
       case 'i' : in = x;
                 cm = x*fac; break;
       case 'c' : in = x/fac;
                 cm = x;
                  break;
       default : in=cm=0;
}
```
# **Types Dérivées (Tous existent en** C **sauf la référence)**

- 1. \* Pointeur
- 2. & Référence
- 3. ( ) Fonction
- 4. [ ] Tableau

Les Variables Pointeurs \*

- 1. Chaque octet a une adresse unique en mémoire.
- 2. Une machine avec 16 Megaoctets de mémoire principale possède 16,777,216 octets.
- 3. Les variables occupent un ou plusieurs octets de la mémoire.

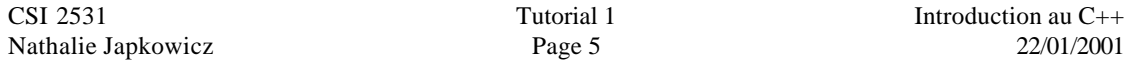

4. Dans l'exemple suivant, la variable i occupe les octets 2000 et 2001, donc l'addresse de i est 2000.

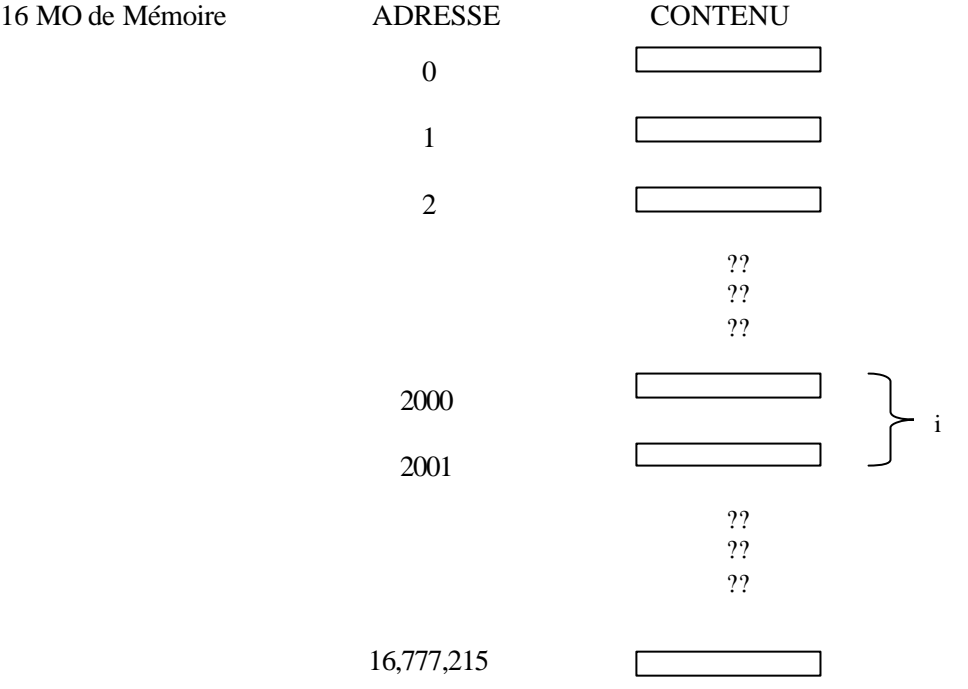

Un pointeur est une variable qui contient l'adresse d'une autre variable.

Exemple :

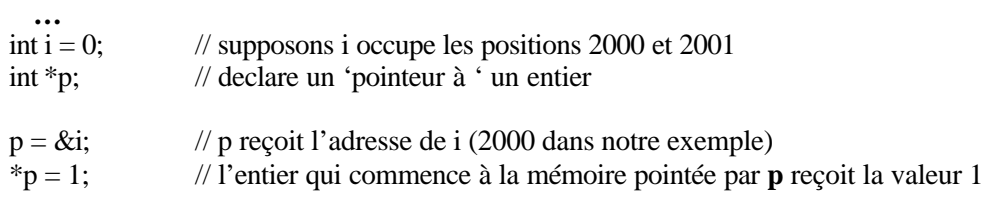

cout  $<<$  " l'adresse est "  $<<$  p  $<<$  " $\uparrow$ "; cout  $<<$  " la valeur de i est "  $<<$  i  $<<$  " $\gamma$ "; **…**

La sortie sera :

L'adresse est 2000; La valeur de *i* est 1;

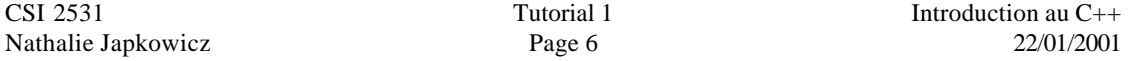

N.B. Le symbole '&' vu jusque là est l'opérateur "adresse de" ; il ne faut pas le confondre avec '&' la variable de référence.

#### **Variable de Référence '&'**

Les références sont déclarés comme des synonymes aux variables

**. . .** int i; int  $&\text{ref} = i;$ **. .**

**.**

Les instructions suivantes sont équivalents. Tous les deux incrémentent i :  $i++$ ; ou ref $++$ ;

i et ref, tous les deux, font référence a la même adresse de mémoire, par exemple :

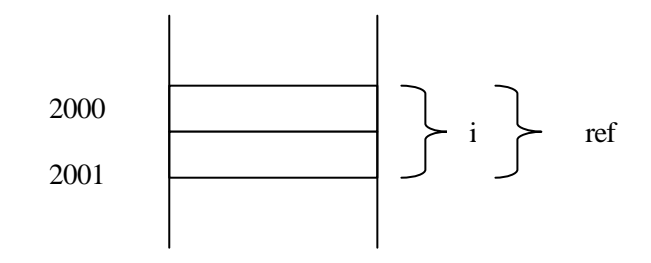

### **Fonctions( )**

La forme générale d'une fonction :

valeur-à-retournée NomFonction (arg1, arg2) { <corps de la fonction> }

Exemple 1 : Fonction qui calcule le carré d'un nombre :

```
float CARRÉ (float x) {
        return x*x;
}
Exemple 2 : 
#include <iostream.h>
void FausseIncrementation(int i) {
        i++;
}
void Incrementation(int &i) {
        i++;
}
int main( ) {
        int x=0;
        int y=0;
        FausseIncrementation(x);
        Incrementation(y);
        cout << "x =" << x \ll x \ll x" y = " << y \ll x";
        return 0;
}
Ce programme va générer la sortie suivante :
```
 $x = 0$   $y = 1$ 

N.B. quand la valeur-à-retournée est 'void' la fonction ne retourne aucune valeur.

- 1. Dans la fonction FausseIncrementation l'argument est passé par valeur : la valeur de 'x' est copiée dans la variable locale 'i', 'i' est incrémenté mais 'x' reste le même.
- 2. Dans la fonction Incrementation l'argument est passé par référence : la référence à 'y' est passé à la référence de la variable locale 'i', quand 'i' est incrementé 'y' va être incrementé aussi. 'i' et 'y' vont être des synonymes.

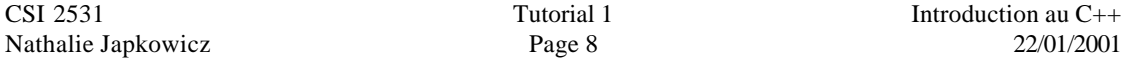

Tableau [ ]

- C'est une collection de n objets de même type, indexés de 0 à n-1.

Exemple :

**. . .** int a[10]; int i; for  $(i=0; i<10; i++)$  {

 $a[i] = i + 3;$ }

// afficher le tableau dans l'ordre inverse

for  $(i=9; i>=0; i-)$  { cout << "Pos " << i << " contient " << a[i] << "\n"; } **. . .**

Result :

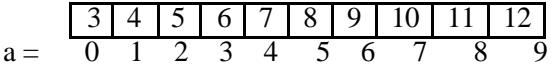

Sortie

Pos 9 contient 12 Pos 8 contient 11 **. . .**

Pos 0 contient 3

Autres exemples de déclaration de tableaux :

float v[3]; // tableau à 3 nombres décimaux // v[0], v[1], v[2]

int a[2][5]; // deux tableaux à 5 entiers

Char\* vpc[32]; // tableau à 32 pointeurs à char

Exemples d'initialisation de tableau :

int a[] = {3,4,5,6,7,8,9,10,11,12};

On n'a pas besoin de spécifier la taille, le compilateur assigne 10 positions automatiquemt.

char voyelles $[] = "aeiou"; \ // 5 positions$ 

Noter que le suivant est invalide :

char voyelles[5]; voyelles = "aeiou"; // erreur

Car l'affectation n'est pas définie pour le type de tableau.